# TEST DRIVEN DEVELOPMENT MAKEFILES

Problem Solving with Computers-I

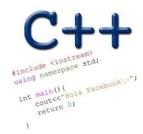

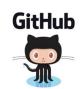

#### **Announcements**

- Midterm next week Oct 24:
  - For more info see: <a href="https://ucsb-cs16.github.io/f19/exam/e01/">https://ucsb-cs16.github.io/f19/exam/e01/</a>
- Lectures 1-8
- Homeworks 1-4
- Labs 0-2
- You may bring 1 sheet of notes (double sided) printed or handwritten

## The compilation process

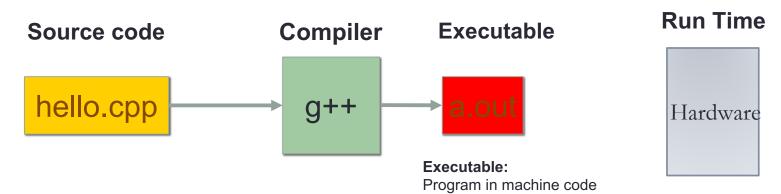

#### Source code:

Text file stored on computers hard disk or some secondary storage

+Data in binary

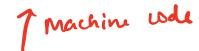

### g++ is composed of a number of smaller programs

- Code written by others (libraries) can be included
- Id (linkage editor) merges one or more object files with the relevant libraries to produce a single executable

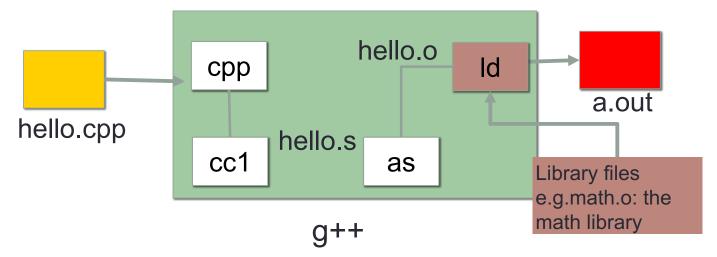

## Steps in gcc

```
    Ask compiler to show temporary files:

  $ g++ -S hello.cpp generates hello.s that contains the program in Assembly
$ g++ -c hello.cpp generates object file Language
$ g++ -c hello.cpp
   $ g++ -o hello hello.cpp genels rome recutable
   $ g++ functions.o main.o -o myhello links multiple object files
                                       hello.o
                                                      ld
                     cpp
                                                                    a.out
hello.cpp
                            hello.s
                     cc1
                                           as
```

#### Make and makefiles

- The unix make program automates the compilation process as specified in a Makefile
- Specifies how the different pieces of a program in different files fit together to make a complete program
- In the makefile you provide a recipe for compilation
- When you run make it will use that recipe to compile the program

```
$ make
g++ testShapes.o shapes.o tdd.o -o testShapes
```

## Specifying a recipe in the makefile

- Comments start with a #
- Definitions typically are a variable in all caps followed by an equals sign and a string, such as:

```
CXX=g++
CXXFLAGS=-Wall
BINARIES=proj1
```

#### Demo

- Basics of code compilation in C++ (review)
- Makefiles (used to automate compilation of medium to large projects) consisting of many files
- We will start by using a makefile to compile just a single program
- Extend to the case where your program is split between multiple files
- Understand what each of the following are and how they are used in program compilation
  - Header file (.h)
  - Source file (.cpp)
  - Object file (.o)
  - Executable
  - Makefile
  - Compile-time errors
  - Link-time errors

## Writing code that works - its not magic :)

Write a function that RETURNS a string representing an isosceles triangle with a given width

```
s = drawTriangle(5);
cout<<s;
    *
    ***
*****</pre>
```

## Next time

Files